## Sheet1

## **CURRICULUM**

## I & II STD

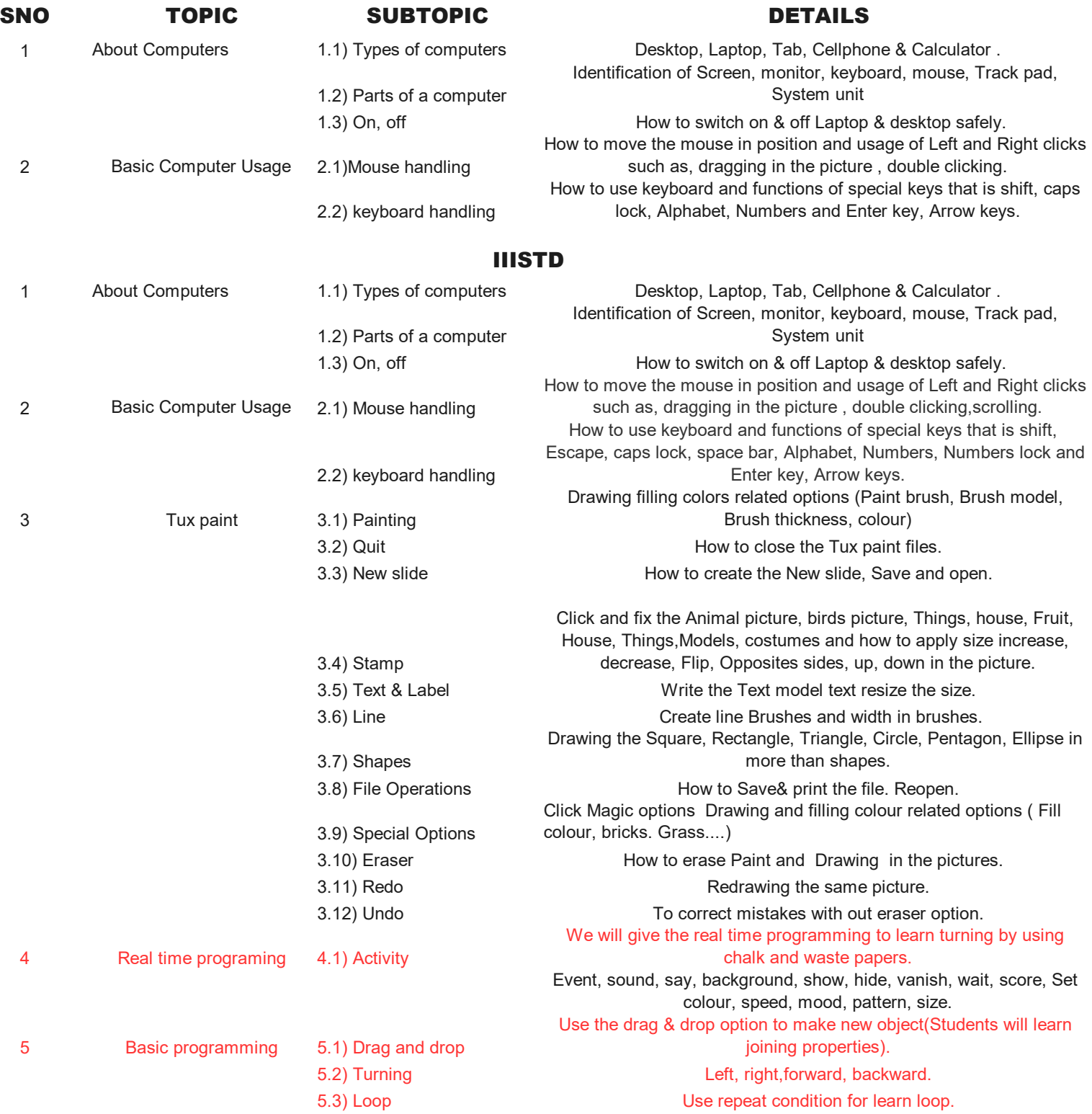